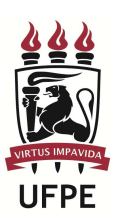

## **UNIVERSIDADE FEDERAL DE PERNAMBUCO**

**Disciplina:** Cálculo Numérico **Data:** 26/05/2015 **Primeiro Semestre de 2015** 

**Área II** 

**Primeira Avaliação** 

 \_\_\_\_\_\_\_\_\_\_\_\_\_\_\_\_\_\_\_\_\_\_\_\_\_\_\_\_\_\_\_\_\_\_\_\_\_\_\_\_\_\_\_\_\_\_\_\_\_\_\_\_\_\_\_\_\_\_\_\_\_\_\_\_\_\_\_\_\_\_\_ **Nome do aluno** 

 \_\_\_\_\_\_\_\_\_\_\_\_\_\_\_\_\_\_\_\_\_\_\_\_\_\_\_\_\_\_\_\_\_\_\_\_\_\_\_\_\_\_\_\_\_\_\_\_\_\_\_\_\_\_\_\_\_\_\_\_\_\_\_\_\_\_\_\_\_\_\_ **Assinatura do aluno** 

## **INSTRUÇÕES:**

- **1.** Leia toda a prova antes de iniciá-la. Informe imediatamente qualquer erro.
- **2.** A prova pode ser respondida a lápis, mas as respostas finais devem estar em estar em caneta.

**3.** Início da prova às *11:00* com duração de *2 horas* e um tempo mínimo de permanência em sala de *60* min.

## **4.** A prova é **Individual** e **Sem consulta**.

**5.** Nos itens onde uma máquina não for definida, use **4 dígitos e arredondamento padrão** nas suas respostas

## **BOA PROVA!**

- 1.  $(2,0)$  Considere as máquina F $(10,15,-8,e_2)$  e  $G(10,4,-5,5)$ .
	- a. (1,0) Qual deve ser o menor valor possível de  $e_2$  da máquina F de forma que (i) o erro máximo obtido em um arredondamento padrão seja menor que  $10^{-6}$  e que (ii) a quantidade de números com representação exata seja maior que  $25 \times 10^{15}$
	- b. (0,5) Defina a região do conjunto dos números reais representáveis pela máquina G
	- c. (0,5) Sendo  $x = 0.7237.10^4$ ,  $y = 0.2145.10^{-3}$  e  $z = 0.2585.10^1$  podemos afirmar que  $\left. \begin{array}{l} xy\prime_Z = x(Y\prime_Z)$  em  $G$  ? Demonstre sua resposta
- 2. (2,0) Seja  $f(x) = -x^3 + \log_2 x + 3$  (dica:  $\log_b x = \log_e x / \log_e b$ )
	- a. Localize graficamente a raíz de f(x) mais **distante** da origem
	- b. Analiticamente, determine um intervalo de separação de amplitude 0,2 contendo a raíz localizada no item anterior. Prove a existência das condições necessárias para definir um intervalo de searação.
	- c. Aplique o método de Newton para encontrar a raíz localizada no item anterior. Use como aproximação inicial o ponto médio do intervalo definido no item b e execute 3 iterações ou pare se  $|x_k - x_{k-1}| < 0.02$
- 3. (3,0) Utilizando todos os pontos do tabelamento abaixo, aplique o método dos mínimos quadrados para calcular a melhor função de ajuste do tipo  $P(x) =$  $\chi$  $\sqrt{(a_0x^2 + a_1x + a_2)}$  · Para solucionar o sistema de equações lineares, aplique o

método de Gauss-Seidel até que  $max_{1\leq i\leq n}\left|x_{i}^{(k)}-x_{i}^{(k-1)}\right|< 0.08$  ou até que sejam executadas 3 iterações. Use  $x^{(0)} = (0.5; 1.5; -1.5)^t$  como aproximação inicial. Não se preocupe em demonstrar as condições de convergência para o sistema encontrado (ele já possui convergência garantida).

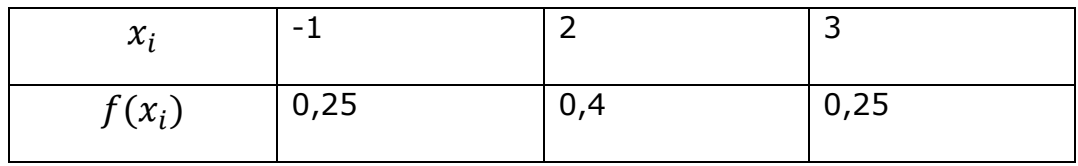

4. (3,0) Projeto

$$
\sum_{k=0}^{m} a_k \sum_{i=0}^{n} g_j(x_i) g_k(x_i) = \sum_{i=0}^{n} g_j(x_i) f(x_i) \quad j = 0, 1, ..., m
$$
  
\n
$$
x_{i+1} = x_i - \frac{f(x_i)}{f'(x_i)}
$$
  
\n
$$
x_i^{(k+1)} = (1/a_{ii}) \left[ b_i - \sum_{j=1}^{i-1} a_{ij} x_j^{(k+1)} - \sum_{j=i+1}^{n} a_{ij} x_j^{(k)} \right] \qquad i = 1, ..., n
$$
  
\n
$$
x_i^{(k+1)} = (1/a_{ii}) \left[ b_i - \sum_{j=1}^{n} a_{ij} x_j^{(k)} \right] \qquad i = 1, ..., n
$$